### **HARROGATE BOWLING CLUB**

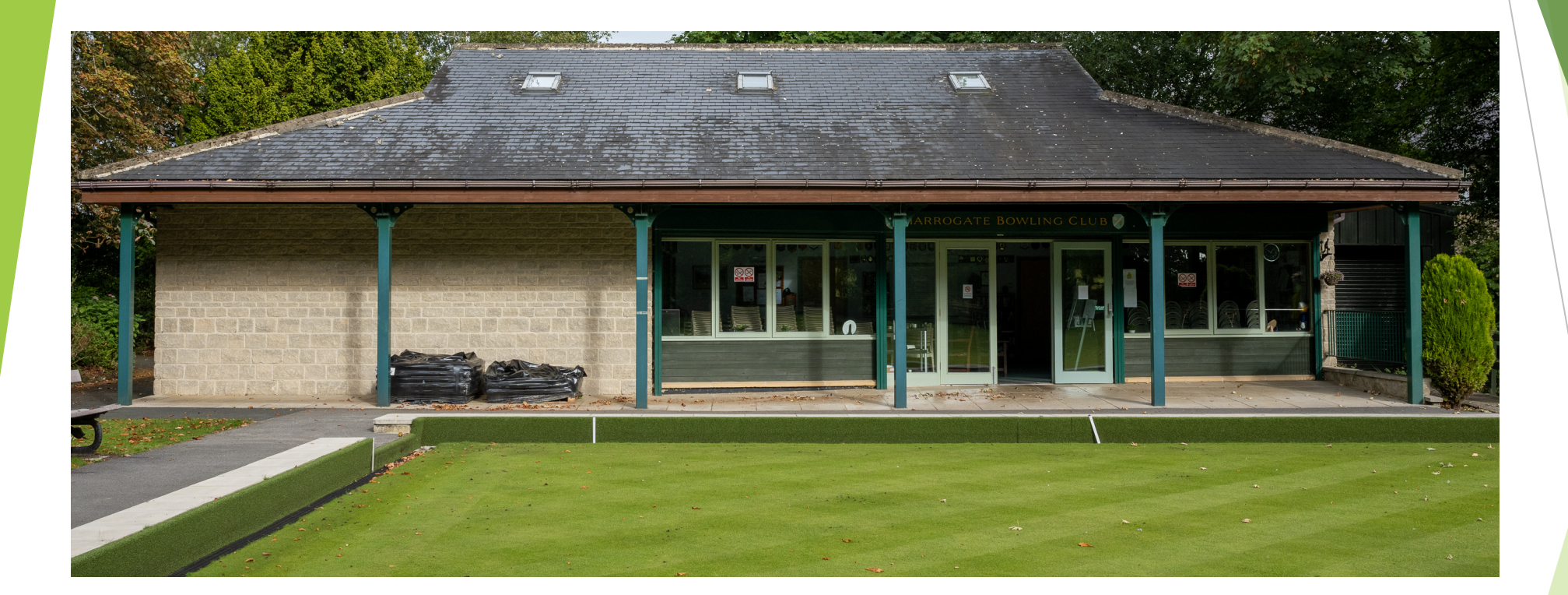

# **Improvers Coaching**

Week 5: The Off-Centre Jack

### Off-Centre Jack

- **Drawing to an Off-Centre Jack** 
	- How to calculate the adjustment needed in our line and/or aiming point?
	- Play across the head (inside-out) or
	- $\blacktriangleright$  Play into the head (outside-in)

## Activity 5.1: Drawing to an Off-Centre Jack

- Place two jacks level with the  $T$  (2m mark), but 2 metres from the centre line of the rink.
- Play 2 woods forehand and 2 woods backhand
	- ▶ 3pts: Within 0.5m of the jack
	- ▶ 2pts: Within 1m of the jack
	- ▶ 1 pt: Within 2m of the jack
	- $\triangleright$  1 pt: Bonus for hitting the jack
- Draw to each Jack, using both forehand and backhand. Which is easier?
	- Is it better to play across the head (inside out)
	- ▶ Or is it better to play into the jack from outside the rink (outside in)

#### **Activity 5.1: Off-Centre Jack**

Place 2 jacks level with the 2m line but 2 metres off-centre, on either side.

Play 2 woods f/hand and 2 woods b/hand.

3pts: Touch the jack & remain within 0.5m 2pts: Finish within 0.5m of the jack

1 pt: Finish within 1m of jack

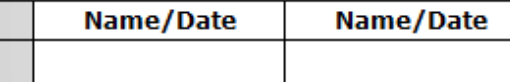

#### Mat on the 23m line (Mat up).

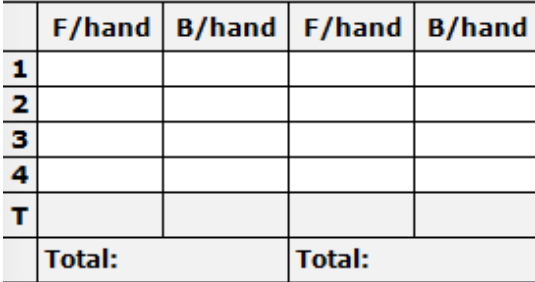

#### Mat approx midway.

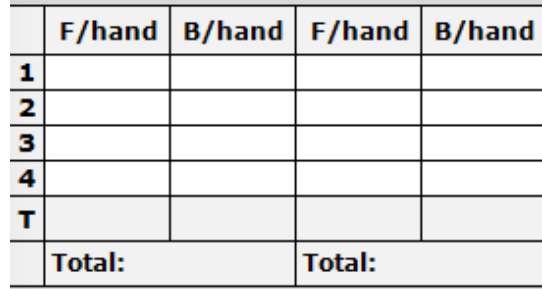

#### Mat on the 2m line (Full length).

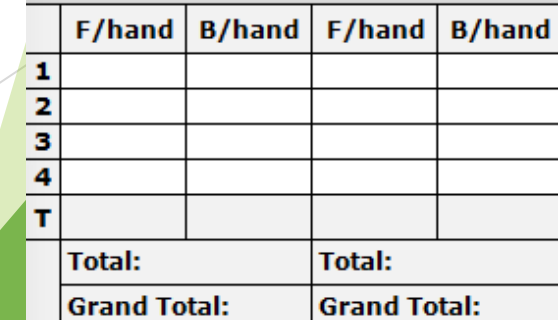

#### **Harrogate Bowling Club**

### The Front Ditch

- ▶ Why we chalk 'Touchers'.
	- When does a wood become 'Dead'?
		- $\blacktriangleright$  Travels less than 14m
		- $\triangleright$  No longer on the rink, or is in the front ditch
		- $\triangleright$  A non-toucher that hits the bank and rebounds onto the rink
- I Jack in the ditch.
	- What can you do if your opponent has a very good shot wood?
		- ▶ Can you outdraw it?
		- ▶ Can you drive it into the ditch? Will it become a dead wood?
		- Have you a 'toucher' on the rink that can be driven into the ditch nearer to the jack?

## Activity 5.2: Drawing to the Ditch

- $\blacktriangleright$  Place a jack in the ditch, mark its position with a white disk on the face of the front ditch.
- $\blacktriangleright$  Practice drawing to the ditch, without going in the ditch.
- **Play 2 woods forehand and 2 woods backhand** 
	- ▶ 3pts: Within 0.5m of the jack
	- ▶ 2pts: Within 1m of the jack
	- ▶ 1 pt: Within 2m of the jack

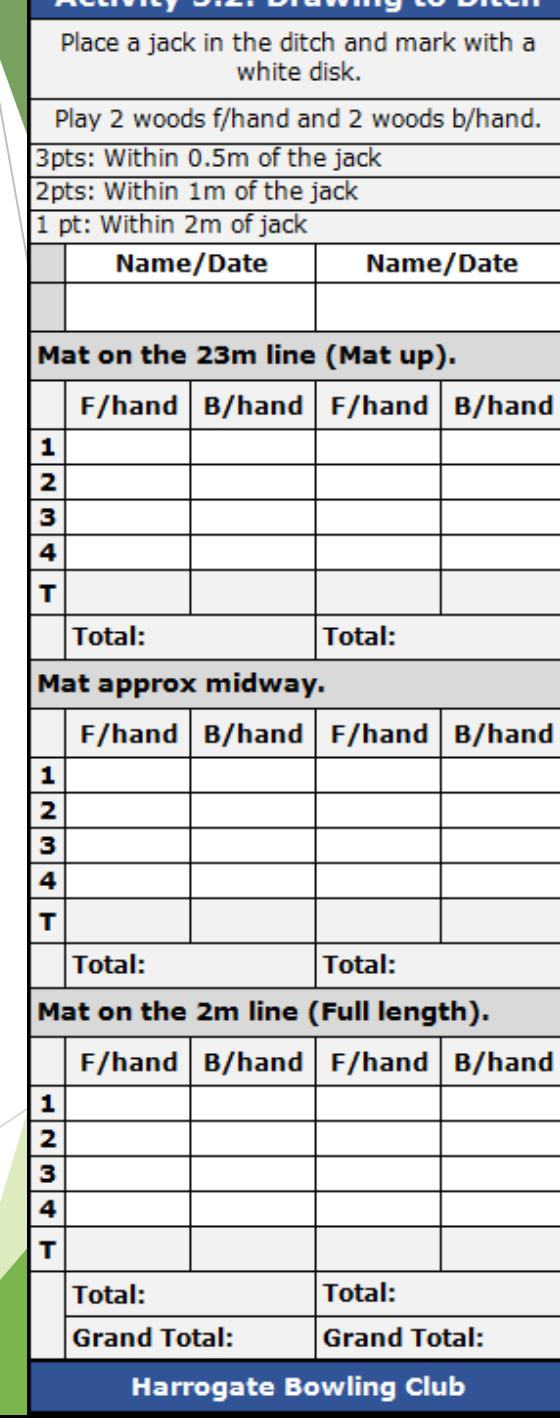

### Displaced Bowls and Jacks

- If a non-toucher rebounds onto the rink and displaces a live bowl the opponent restores the displaced bowl to its original position.
- If a bowl is displaced or interfered with by a player the opposing skip has the following options:
	- Restore the displaced bowl or jack as near to its original position as possible
	- $\blacktriangleright$  Leave the displaced bowl or jack where it rests
	- $\triangleright$  Declare the end dead and replay it